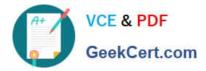

# ESSENTIALS<sup>Q&As</sup>

Fireware Essentials Exam

## Pass WatchGuard ESSENTIALS Exam with 100% Guarantee

Free Download Real Questions & Answers **PDF** and **VCE** file from:

https://www.geekcert.com/essentials.html

### 100% Passing Guarantee 100% Money Back Assurance

Following Questions and Answers are all new published by WatchGuard Official Exam Center

Instant Download After Purchase

- 100% Money Back Guarantee
- 😳 365 Days Free Update
- 800,000+ Satisfied Customers

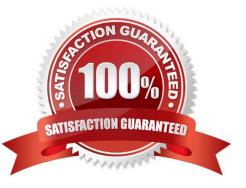

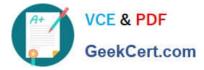

#### **QUESTION 1**

A. DNS lookup

- B. MAC address lookup
- C. Traceroute
- D. Reputation lookup
- E. Ping
- F. TCP dump

Correct Answer: ACEF

From Firebox System Manager, you can run diagnostic tasks to review information in all the log messages from your Firebox or XTM device. This can help you debug problems on your network.

#### 1.

On the Traffic Monitor tab, right-click a message and select Diagnostic Tasks. Or, select Tools > Diagnostic Tasks.

2.

From the Task drop-down list, select the task to run. Ping IPv4 Ping IPv6 traceroute DNS Lookup TCP Dump

Reference: http://watchguard.com/help/docs/wsm/xtm\_11/en-us/content/en-us/fsm/log\_message\_learn\_more\_wsm.html

#### **QUESTION 2**

Which takes precedence: WebBlocker category match or a WebBlocker exception?

- A. WebBlocker exception
- B. WebBlocker category match

Correct Answer: A

#### **QUESTION 3**

To enable remote devices to send log messages to Dimension through the gateway Firebox, what must you verify is included in your gateway Firebox configuration? (Select one.)

A. You can only send log messages to Dimension from a computer that is on the network behind your gateway Firebox.

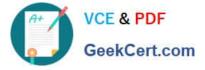

- B. You must change the connection settings in Dimension, not on the gateway Firebox.
- C. You must add a policy to the remote device configuration file to allow traffic to a Dimension.

D. You must make sure that either the WG-Logging packet filter policy, or another policy that allows external connections to Dimension over port 4115, is included in the configuration file.

Correct Answer: C

#### **QUESTION 4**

Which of these threats can the Firebox prevent with the default packet handling settings? (Select four.)

- A. Access to inappropriate websites
- B. Denial of service attacks
- C. Flood attacks
- D. Malware in downloaded files
- E. Port scans
- F. Viruses in email messages
- G. IP spoofing

Correct Answer: BCEG

B: The default configuration of the XTM device is to block DDoS attacks.

C: In a flood attack, attackers send a very high volume of traffic to a system so it cannot examine and allow permitted network traffic. For example, an ICMP flood attack occurs when a system receives too many ICMP ping commands and must use all of its resources to send reply commands. The XTM device can protect against these types of flood attacks: IPSec, IKE, ICMP. SYN, and UDP.

E: When the Block Port Space Probes (port scans) and Block Address Space Probes check boxes are selected, all incoming traffic on all interfaces is examined by the XTM device.

CG: Default packet handling can reject a packet that could be a security risk, including packets that could be part of a spoofing attack or SYN flood attack

Reference: http://www.watchguard.com/help/docs/wsm/xtm\_11/en-US/index.html#en-US/ intrusionprevention/default\_pkt\_handling\_opt\_about\_c.html%3FTocPath%3DDefault%2520Threat% 2520Protection%7CAbout%2520Default%2520Packet%2520Handling%2520Options%7C\_\_\_\_0

#### **QUESTION 5**

Match each type of NAT with the correct description:

Conserves IP addresses and hides the internal topology of your network. (Choose one)

ESSENTIALS VCE Dumps | ESSENTIALS Study Guide | ESSENTIALS Braindumps

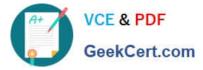

- A. 1-to1 NAT
- B. Dynamic NAT
- C. NAT Loopback
- Correct Answer: B

Dynamic NAT is also known as IP masquerading. With dynamic NAT many computers can connect to the Internet from one public IP address. Dynamic NAT gives more security for internal hosts that use the Internet, because it hides the IP addresses of hosts on your network.

Reference: http://www.watchguard.com/help/docs/wsm/xtm\_11/en-US/index.html#en-US/nat/ nat\_dynamic\_use\_c.html%3FTocPath%3DNetwork%2520Address%2520Translation%2520(NAT)% 7CAbout%2520Dynamic%2520NAT%7C\_\_\_\_0

ESSENTIALS VCE Dumps ESSENTIALS Study Guide ESSENTIALS Braindumps